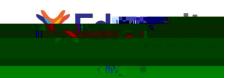

## eWriting Student Guide

## **Table of Contents**

| Introduction      | 1 |
|-------------------|---|
| eWriting Overview | 2 |
| Prewriting        |   |
| Outline:          |   |

# eWriting Overview

#### **KWHL Chart**

The KWHL Chart allows students to organize their ideas into different categories; what they Know, what they Want to know, How they will research, and what they Learned. Students begin with a single row in the chart, but can add more rows by hitting the Tab key while their cursor is in the last cell or by right-clicking the table and using the menu that appears.

### Rough Draft

The Rough Draft step allows students to write an initial draft of their essay based on their ideas from the Pre-Writing step. Students are still able to use their prompt, rubric, checklist, and research tools